#### **Florian Hopf - @fhopf**

**GOTO nights Berlin 22.10.2015**

# **Data modeling for**

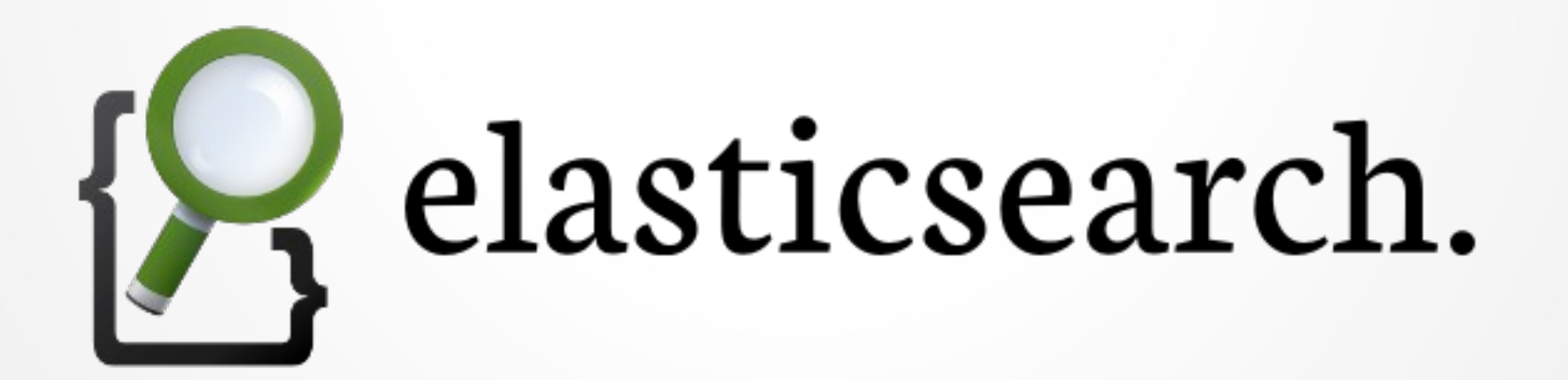

# What are we talking about?

- Storing and querying data
	- String
	- Numeric
	- Date
	- Embedding documents
- Types and Mapping
- Updating data
- Time stamped data

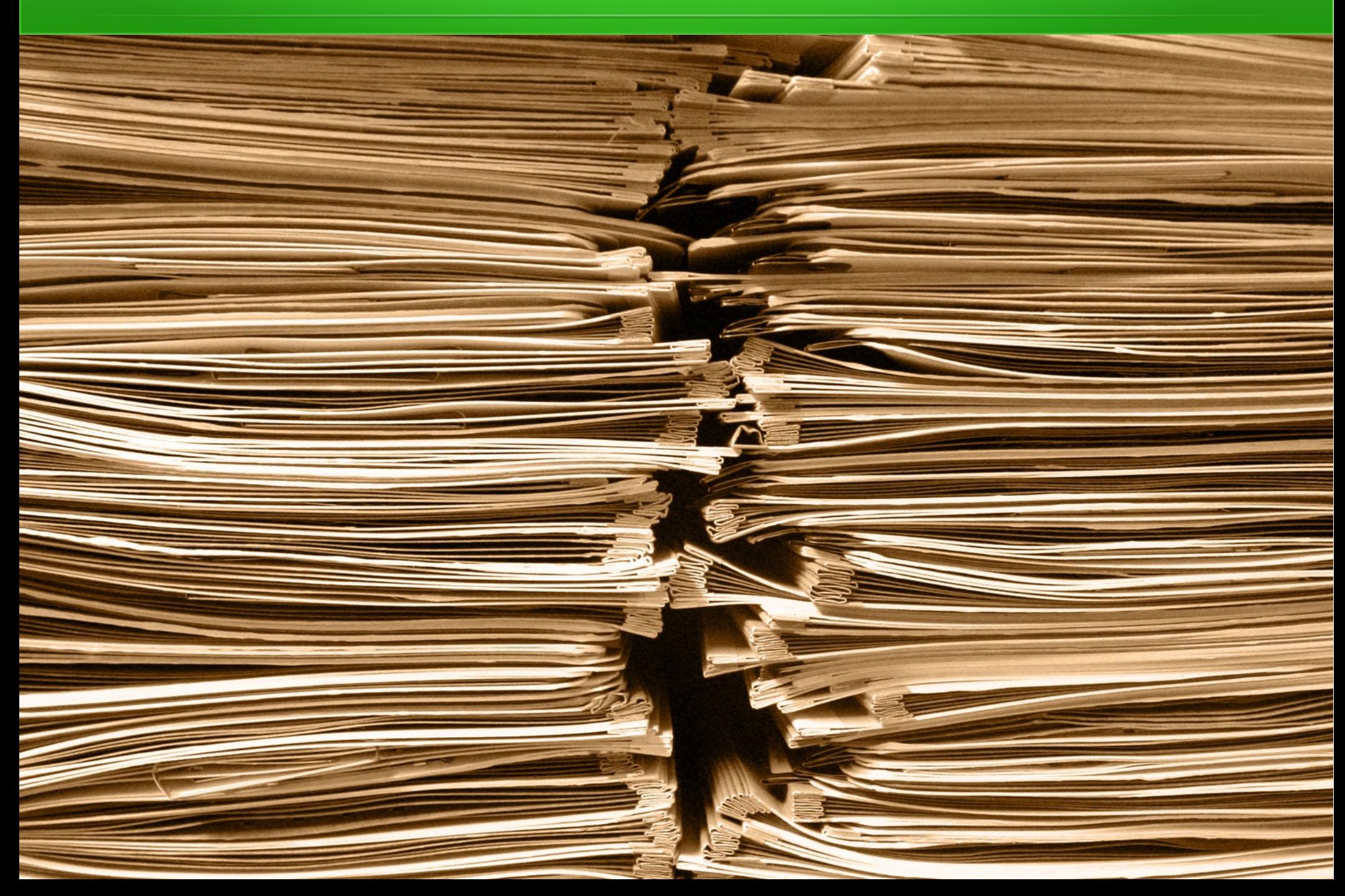

# A relational view

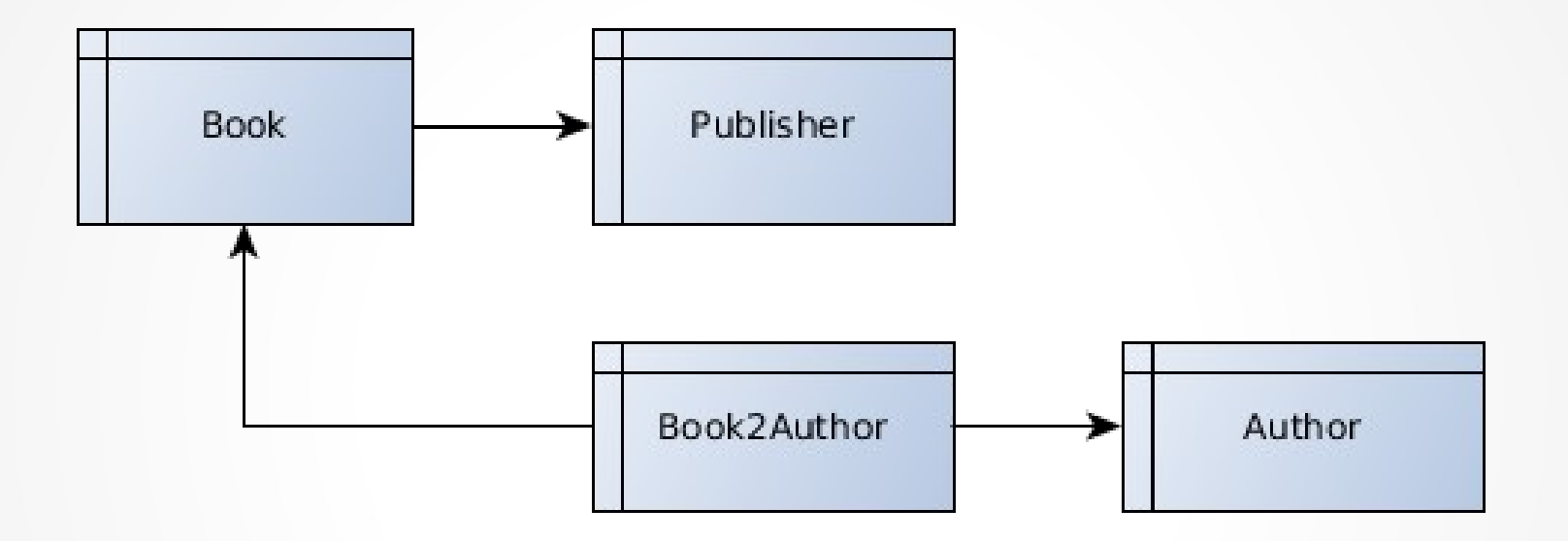

# A relational view

- Different aspects are stored in different tables
- Traversal of tables via join-Operations
- High degree of normalization

# $\left\{\begin{array}{c} \text{Book} \\ \text{Author} \\ \text{Published} \end{array}\right\}$ Book Author

- Often more natural
- Flexible schema
- Fields can be queried
- Duplicate storage of document parts

```
POST /library/book
{
     "title": "Elasticsearch in Action",
    "author": [ "Radu Gheorghe",
                  "Matthew Lee Hinman", 
                 "Roy Russo" ],
     "pages": 400,
     "published": "2015-06-30T00:00:00.000Z",
     "publisher": {
        "name": "Manning",
         "country": "USA"
     }
}
```
#### **Text**

Where in the bounce of human events, it becomes necessary for one people to dipolve the political bands which have connected them with snother, and to my the power of the earth the praise to the bounce of human events, it become needpay for one people to dipolve the position variate vanis of mand in the requires that they are endowed by their breater<br>We hold these truth from soming the power of the each the provate ond equal fation to which the Law of Nature and of Nature's god mulle trim, a want region of that they are endowed by their breats flowed dealine the causes which impel them to the fignation.<br>with action unalimable Rights, that among there are Life, Liberty and the pursuit of Slappines. That to peace lights, Governments are instituted among Men, deriv form from the animal of the governed, - that whenever any som of government exams amucuse of mex enas, a as melay to effect their Safety and Happinefs. Prudence, indeed, growned loging to presidence over promoter and organizing its powers in each fine, as to mom what went more hoth thum, that mankind are more disposed to fuffer, who<br>all states that inversions to long established frould not and water that covernment long established from the continue of the continue and and the more of abuses and refurpations, pursuing invariably the same Object we are figures wan to regist commences by avaining the forms to which my and accumulate. Some in provider and to provide new Guards for their fature fearity. - Such has bon the patient futures of these belonies; and fuch is now the neglity which constrains them to alter this former Systems of Government. The history of the present King of Great Between a chitey of upcated injuries and upurfations, all having in dred object the establishment of an absolute tyranny over these States. To prove this, let states be fubmited to a can<br>would. He has refused his alsont to and profing importance, wales furpended in their operation till his afsent should be obtained; and when so fuspended, he has attenty neglected to attend to them. He has refused to pay the Low for the commodation of large districts of people unlep those people would relinquish the right of Representation in the Legislature, a right in eftimable to them and formidable to the why the has called together legislative bodies at places unisual, uncomfortable, and distant from the depository of their fublic Records, for the sole purpose of fatiguing them into completed with his measures. The has diferent Representative Houses repeatedly, for opposing with manly fimmels his invalions on the rights of the people. He has refused for along time of en such dipolation, to cause others to be elected; whereby the Legislative flowers, incapable of Annihilation, have returned to the People at large for their exercise; the state remain in the mean time exposed to all the dangers of moasion from without, and convulsions within? The has endeavoured to prevent the population of these states; for that purpose obstruct ting the Lear for naturalization of Foreignes; refusing topas others to encourage their migrations hither, and raising the conditions of new Appropriations of Sands. The has obstructed to advision of further, by refusing his afsent to Law for establishing Judiciary powers\_Ne has made Judges dependent on his Will alone, for the tenure of their offices, and the amount ent pouvoit of their salaries. The has exected a multitude of New Ofices, and sent hither fwarms of Ofices to hangs our freeple, and eat out their fubstance. He has kept among the town of free standing armies without the bonsent of our legislatures. He has affected to rendu the Military independent of and superior to the Civil power? He has combined which they to perfect in to a junishation foreign to our constitution, and unacknowledged by our laws; giving his apent to their ats of protended Segulation: - For quartering large bodies and they aring us - For picture fough to our contitution, and unadenculated by our laws; giving his effect to thus the tothus the special stage and the string large bodies of the string for calling of the form of the strin The has abboated government here, by dedaing us out ofhis Protection and waging that against us, and declaring themselves invested with frower to legislate for us in all cases whatsower.<br>In the pape . \_Fle is at this time Free family and the set this time transporting large Armies of foreign marging war against us. \_\_ He has plundered our seas, ravaged our boasts, burnt our towns, and deshoyed the lives<br>family parallel in the most barbarous for any paralled in the most barbarow agu, and totally unworthy the Head of a civilized nation. When he desotation and tyranny, already begun with circumstances of brushy 's perfecty<br>Bureautry to recover the accustorers of her country to recove the executions of their friends and Brethen, ortofall themselves by their Hands. All has constrained our fellow bitizens taken baptive on the high Seas to bear Arms again.<br>The Rowling of the merity In inhertone four function, the merality Indian Savages, whose known rule of warfare, is an undistinguished the has excited domestic infurredions amongst us, and has endeavoured to bring on the<br>have Puttinud for Reliefs in th han Patient for Ruby in the most humble terms. Our upeated Petitions have been answered by repeated injury. In ges, faces and conditions. In every frage of these Oppressions We?<br>I want to be me of a fee people. Not have We a wafer to be me of a fueluple. Not have We been wanting in attentions to our Bittish buthin. We have wanied them whose character is thus marked by every act which may define a Tyrants.<br>An initiation over us . We have unin who purchase one is. We have uninded them of the circumstances of our image attach brethun. We have wanted them from time to time of allempts by their ligislature to extend an unwarrant hydre circumstances of our emigratio hythe ties of our common kinded to disarve these effections, which, would invitably interrupt our connections and corresponded to their native justice and magnanimity, and we have conjured them,

#### **Text**

```
POST /library/book
\left\{ \right. "title": "Elasticsearch in Action",
    "author": [ "Radu Gheorghe",
                   "Matthew Lee Hinman", 
                  "Roy Russo" ],
     "pages": 400,
     "published": "2015-06-30T00:00:00.000Z",
     "publisher": {
         "name": "Manning",
          "country": "USA"
     }
}
```
# Searching data

#### GET /library/book/\_search?q=elasticsearch

```
{
   "took": 75,
    "timed_out": false,
    "_shards": {
        "total": 5,
        "successful": 5,
       "failed": 0
    },
    "hits": {
        "total": 1,
        "max_score": 0.067124054,
        "hits": [
       \setminus [...]
        ]
 }
}
```
# Searching data

```
GET /library/book/_search
{
     "query": {
          "match": {
             "title": "elasticsearch"
         }
     }
}
```
# Understand index storage

- Data is stored in the inverted index
- Analyzing process determines storage and query characteristics
- Important for designing data storage

# Analyzing

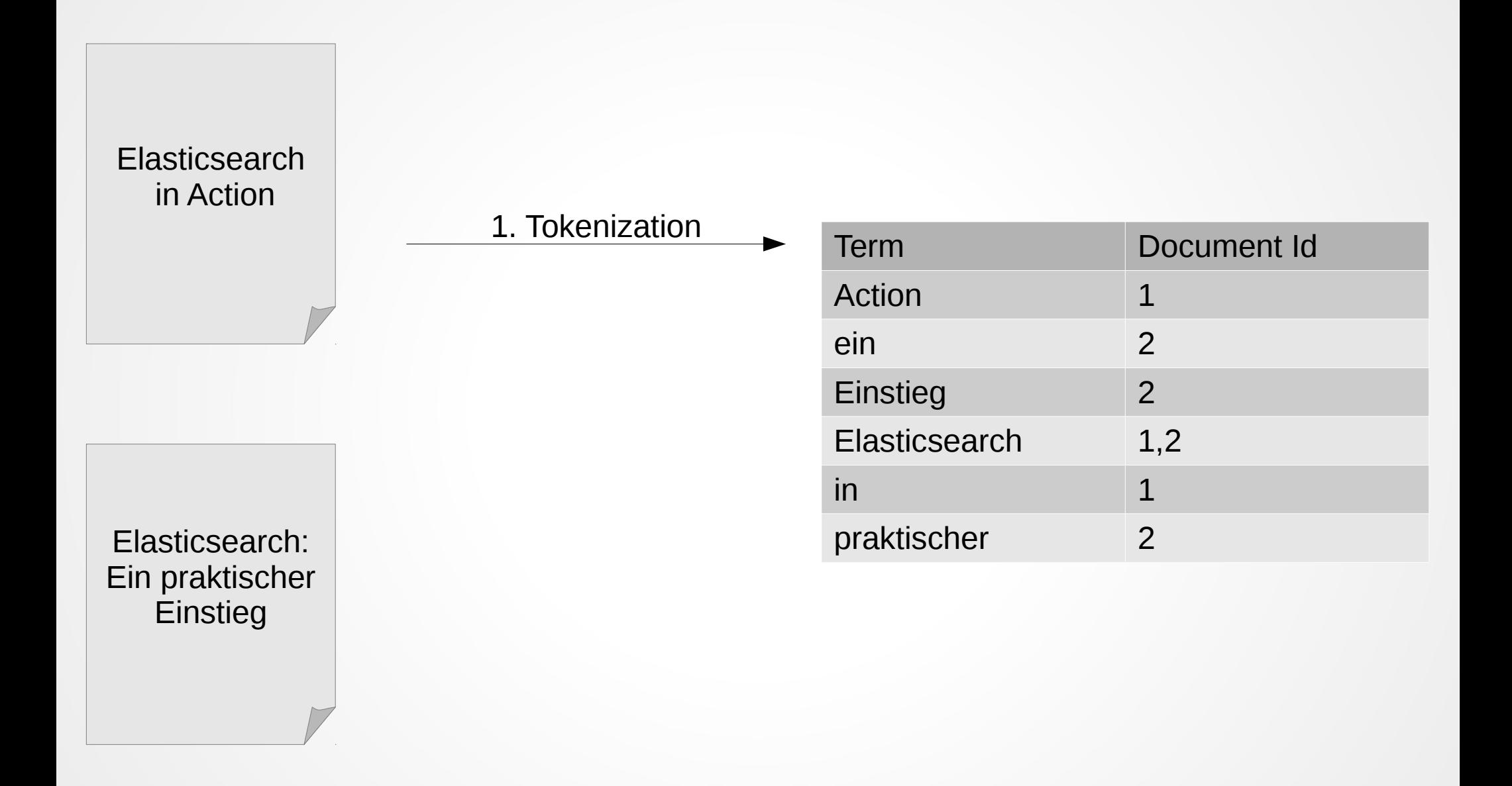

# Analyzing

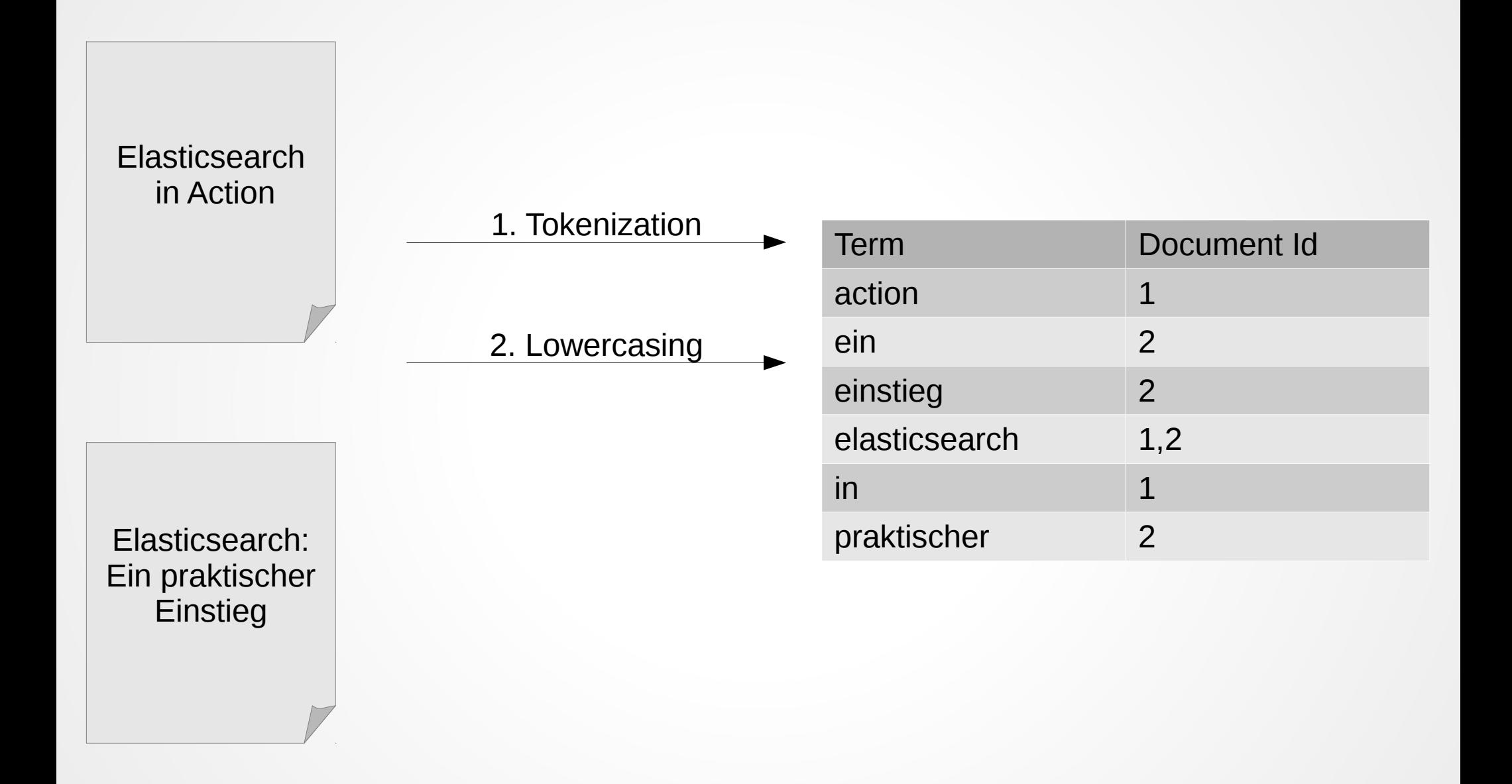

# Search

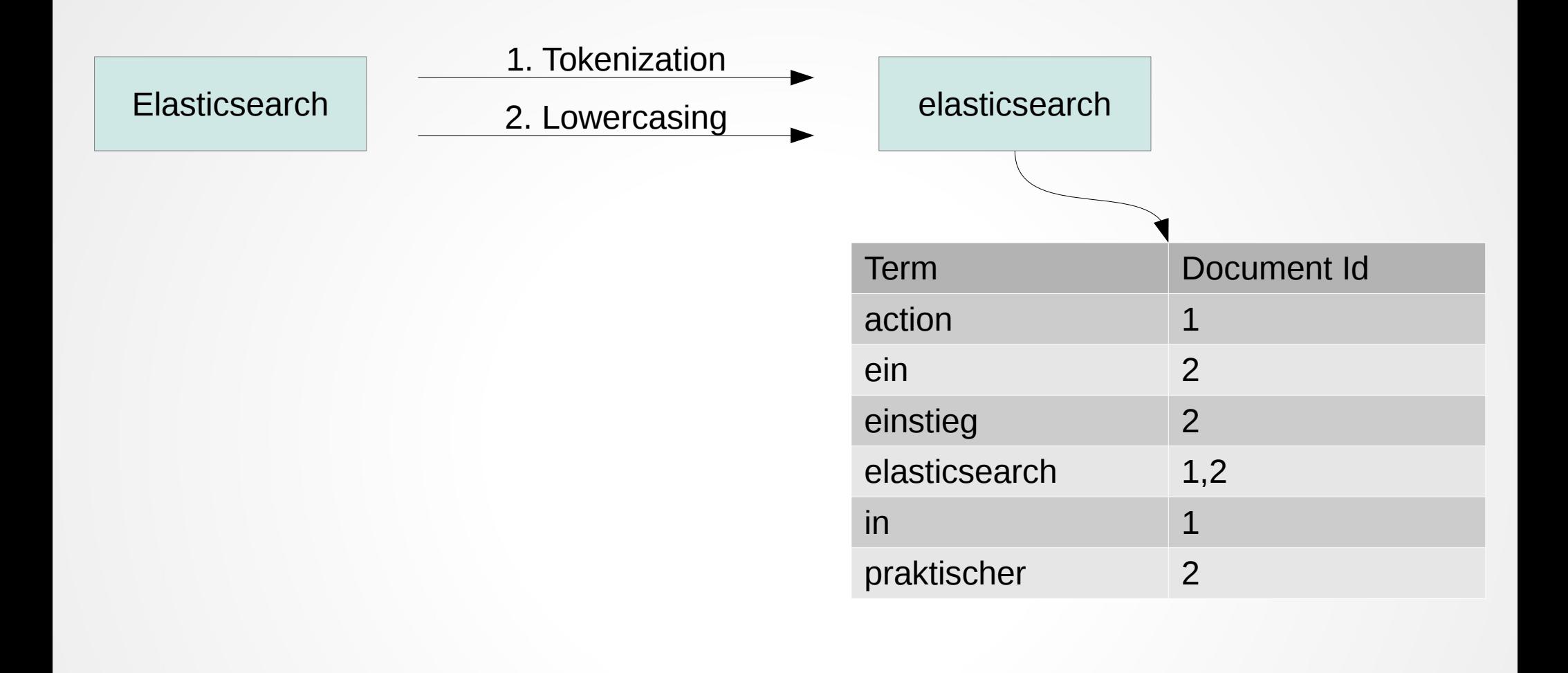

# Inverted Index

- Terms are deduplicated
- Original content is lost
- Elasticsearch stores the original content in a special field source

# Inverted Index

- New requirement: search for German content
	- praktischer  $\rightarrow$  praktisch

# Search

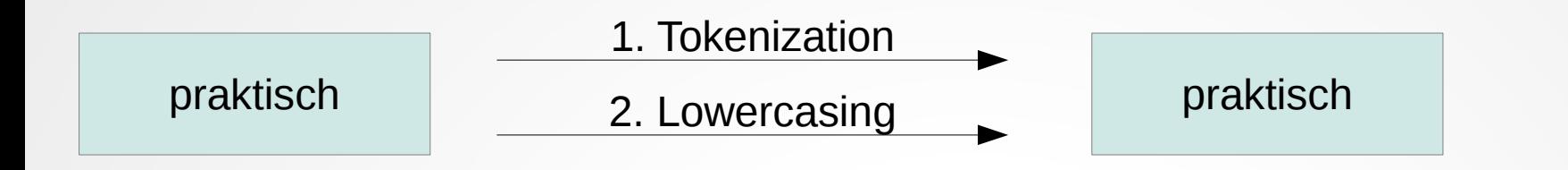

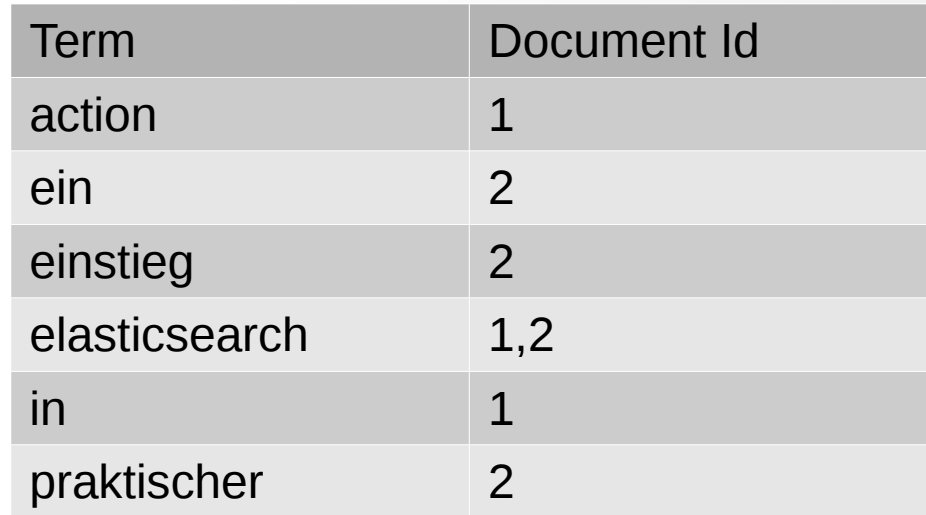

# Analyzing

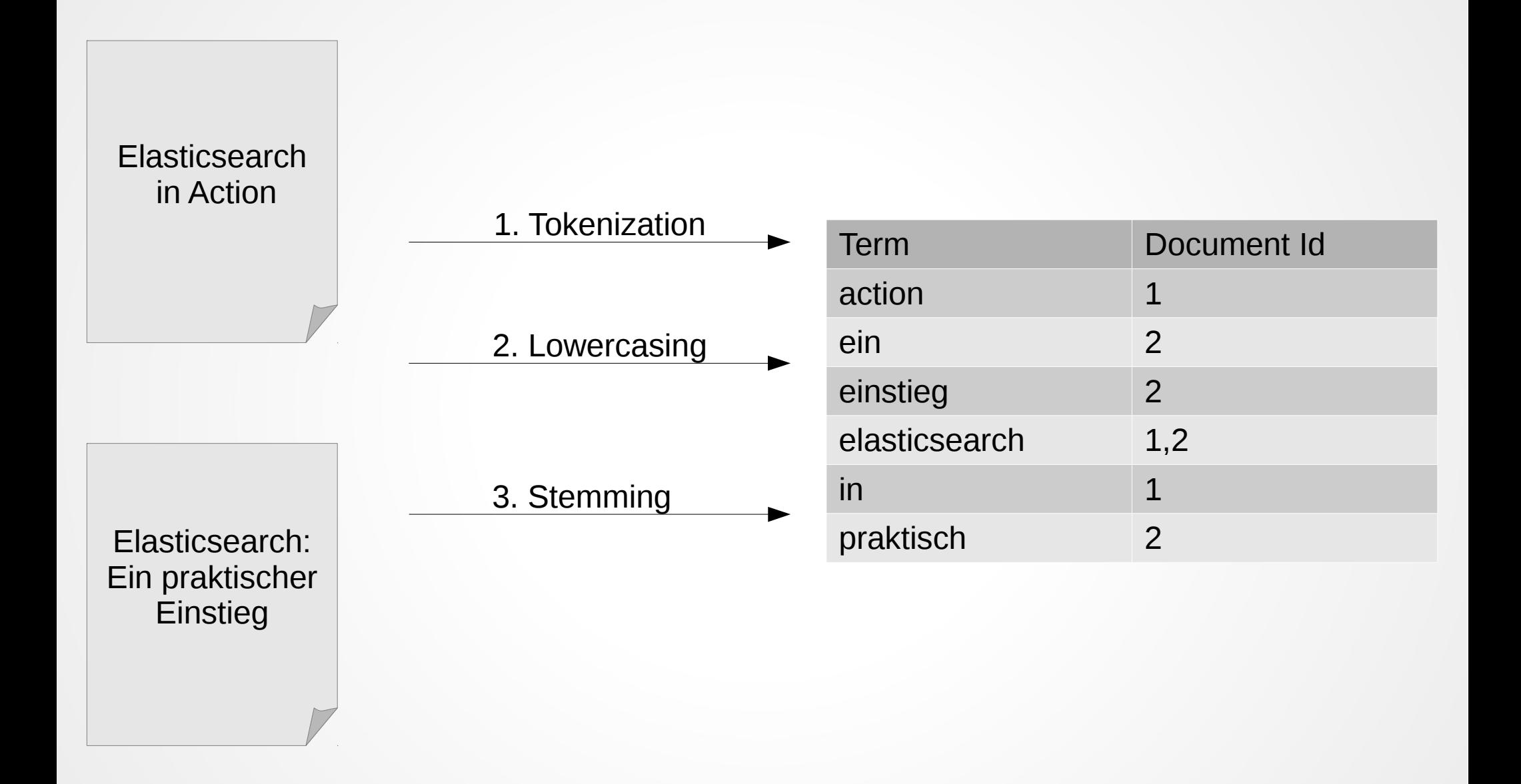

# Search

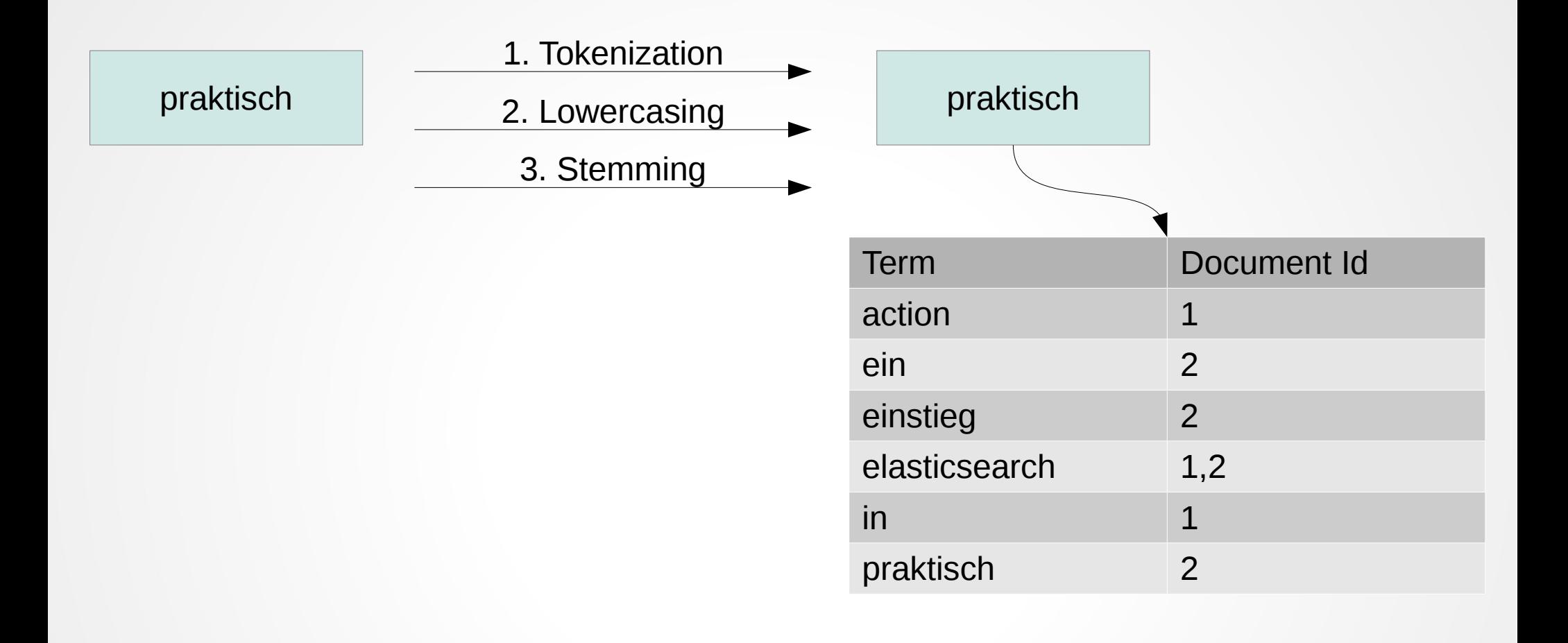

# Mapping

```
curl -XPUT "http://localhost:9200/library/book/_mapping" 
-d'
{
   "book": {
     "properties": {
       "title": {
          "type": "string",
          "analyzer": "german"
       }
     }
   }
}'
```
# Understand index storage

- For every indexed document Elasticsearch builds a mapping from the fields in the documents
- Sane defaults for lots of use cases
- But: understand and control it and your data

# Searching data

#### GET /library/book/\_search?q=elasticsearch

```
{
   "took": 75,
    "timed_out": false,
    "_shards": {
        "total": 5,
        "successful": 5,
       "failed": 0
    },
    "hits": {
        "total": 1,
        "max_score": 0.067124054,
        "hits": [
       \setminus [...]
        ]
 }
}
```
# \_all

• Default search field \_all

```
"book": {
  "_all": {
     "enabled": false
 }
}
```
- New requirement: Search for parts of words
	- elastic  $\rightarrow$  elasticsearch

• Common option: Using wildcards

```
POST /library/book/_search
\{ "query": {
         "wildcard": {
            "title": {
               "value": "elastic*"
 }
         }
     }
}
```
- Wildcards
	- Query time option
	- Scalability?

- Alternative: Index Time preprocessing
	- Terms are stored in the index in a special way
	- Search is then a normal lookup
	- For partial words: N-Grams

### N-Grams

- Configuring an N-Gram analyzer
- Builds N-Grams
	- elas
	- elast
	- elasti
	- elastic
	- elastics
	- ...

# Index Settings for N-Grams

```
PUT /library-ngram
\{ "settings": {
     "analysis": {
       "analyzer": {
         "prefix_analyzer": {
           "type": "custom",
           "tokenizer": "prefix_tokenizer",
           "filter": ["lowercase"]
         }
       },
       "tokenizer": {
         "prefix_tokenizer": {
           "type": "edgeNGram",
           "min_gram" : "4",
           "max_gram" : "8",
            "token_chars": [ "letter", "digit" ]
         }
 }
 }}}
```
# Mapping for N-Grams

```
PUT /library-ngram/book/_mapping
\{ "book": {
     "properties": {
       "title": {
         "type": "string",
         "analyzer": "german",
         "fields": {
           "prefix": {
             "type": "string",
             "index_analyzer": "prefix_analyzer",
             "query_analyzer": "lowercase"
 }
         }
 }
 }
 }
}
```
# Additional Field

- Indexed Document stays the same
- Additional index field title.prefix
- Can be queried like any field

# Querying additional Field

```
GET /library-ngram/book/_search
\{ "query": {
          "match": {
             "title.prefix": "elastic"
         }
     }
}
```
# Querying additional Field

```
GET /library-ngram/book/_search
{
   "query": {
     "bool": {
        "should": [
\{ "match": {
               "title": "elastic"
 }
          },
\{ "match": {
               "title.prefix": "elastic"
 }
 }
 ]
     }
   }
}<br>}
```
# Additional Field

- Increased storage requirements
- Increased scalability (and performance) during search
- Trade storage against search performance
## Numbers

# N 31 32 33 34 35 36 31 38 39 46 47 48 49 50 51 52 53 54 61 62 63 64 65 66 61 68 6

## Storing data

```
POST /library/book
\left\{ \right. "title": "Elasticsearch in Action",
    "author": [ "Radu Gheorghe",
                   "Matthew Lee Hinman", 
                  "Roy Russo" ],
     "pages": 400,
     "published": "2015-06-30T00:00:00.000Z",
     "publisher": {
         "name": "Manning",
          "country": "USA"
     }
}
```
# Querying

• Numeric term is in index

```
POST /library/book/_search
{
     "query": {
          "term": {
             "pages": "400"
          }
     }
}
```
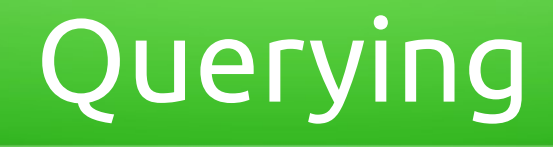

● Ranges

```
POST /library/book/_search
{
     "query": {
         "range": {
             "pages": {
                 "gte": 300
 } 
         }
     }
}
```
## Numeric values

- Numeric values are stored in a Trie structure
- Makes range queries very efficient

## Numeric values

• Simplified view: 250, 290 and 400

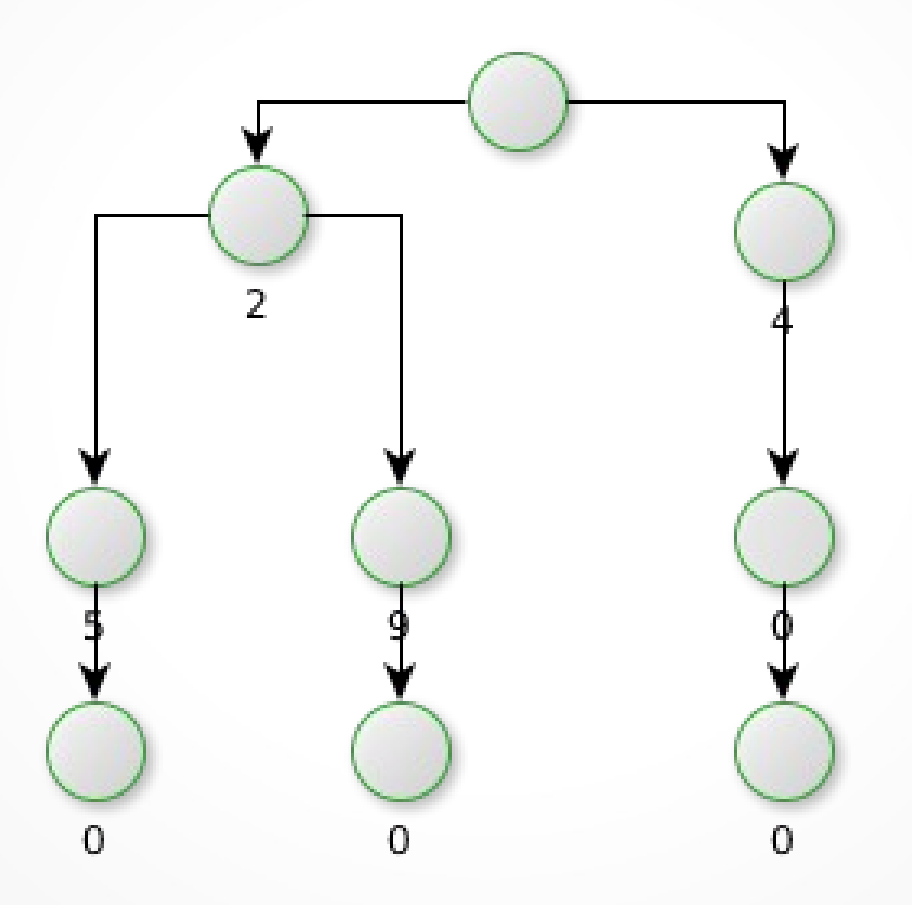

## Numeric values

- Precision influences depth of tree
- Lower precision step  $\rightarrow$  higher number of terms
- Most of the time defaults are fine

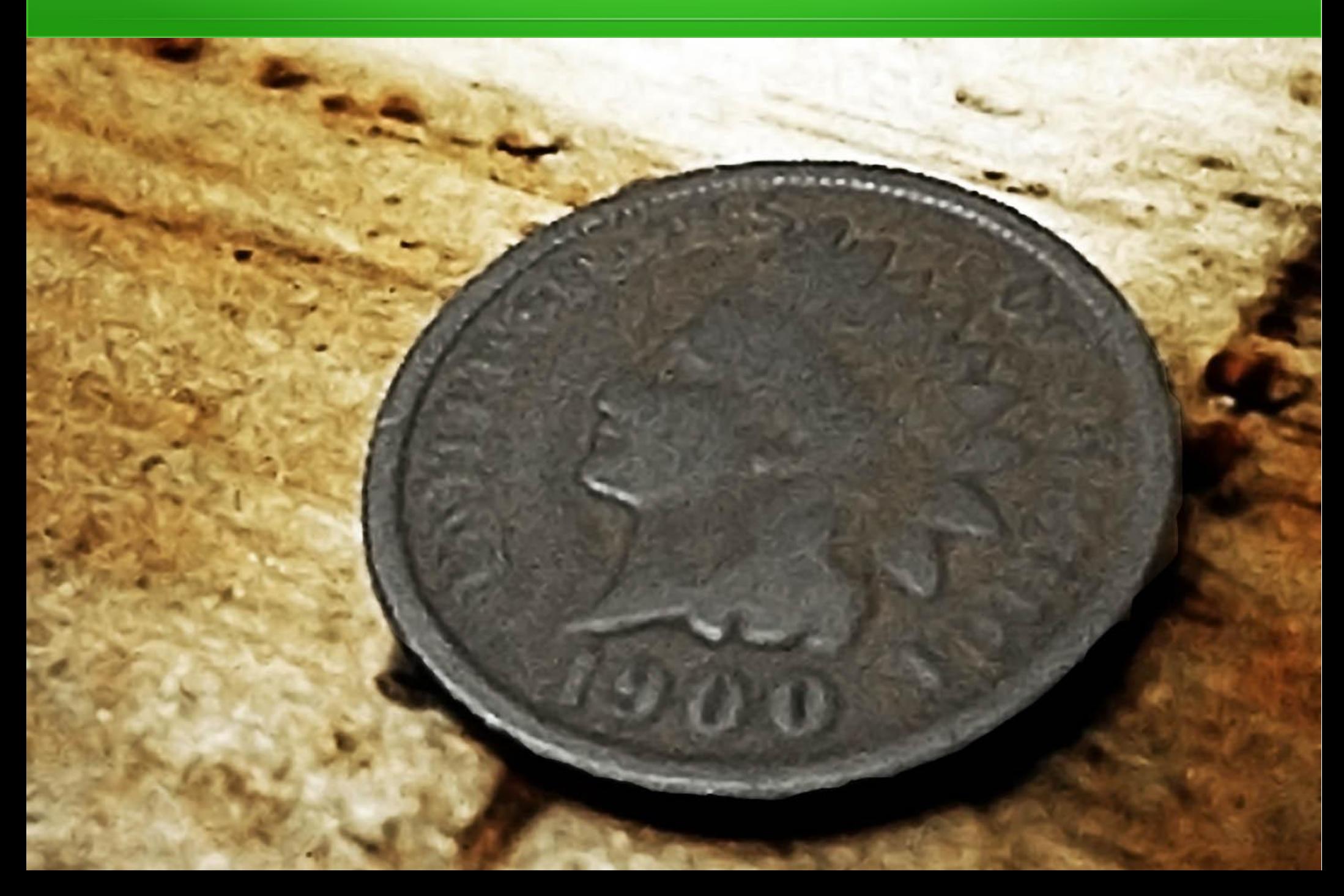

## Storing data

```
POST /library/book
\left\{ \right. "title": "Elasticsearch in Action",
    "author": [ "Radu Gheorghe",
                   "Matthew Lee Hinman", 
                  "Roy Russo" ],
     "pages": 400,
     "published": "2015-06-30T00:00:00.000Z",
     "publisher": {
         "name": "Manning",
          "country": "USA"
     }
}
```
- Default: ISO8601 format
- Joda Time patterns
- Internally stored as long

```
PUT /library-date/book/_mapping
{
     "book": {
         "properties": {
             "published": {
                 "type": "date",
                 "format": "dd.MM.yyyy"
 }
         }
     }
}
```

```
POST /library-date/book
\left\{ \right. "title": "Elasticsearch in Action",
    "author": [ "Radu Gheorghe",
             "Matthew Lee Hinman", 
            "Roy Russo" ],
     "pages": 400,
     "published": "30.06.2015",
     "publisher": {
         "name": "Manning",
          "country": "USA"
     }
}
```
- Common: Filtering on date range
- from and/or to

```
 "query": {
          "filtered": {
              "filter": {
                  "range": {
                      "published": {
                          "to": "30.06.2015"
 }
\{a,b,c,d\} , we have the set of \{a,b,c,d\} }
          }
     }
```

```
 "query": {
          "filtered": {
              "filter": {
                   "range": {
                      "published": {
                          "to": "now-3M"
 }
\{a,b,c,d\} , we have the set of \{a,b,c,d\} }
          }
     }
```
- Filter is not cached with 'now'
- Only cached with rounded value

```
 "range": {
             "published": {
               "to": "now-3M/d"
 }
 }
```
 $\bullet$  Exact values needed  $\rightarrow$  Combine filters

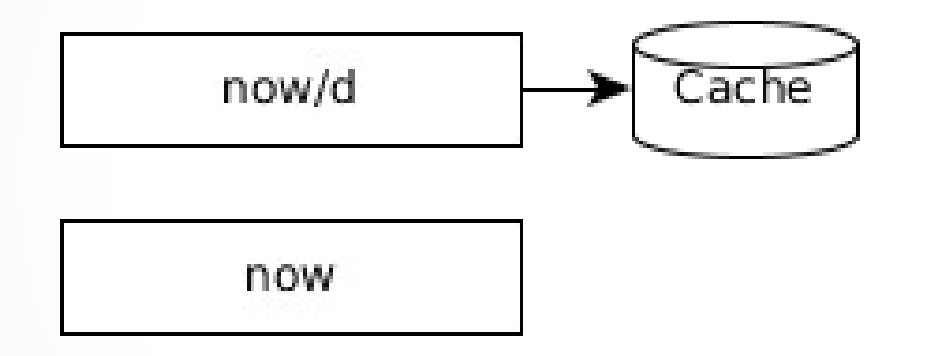

## Embedded Documents

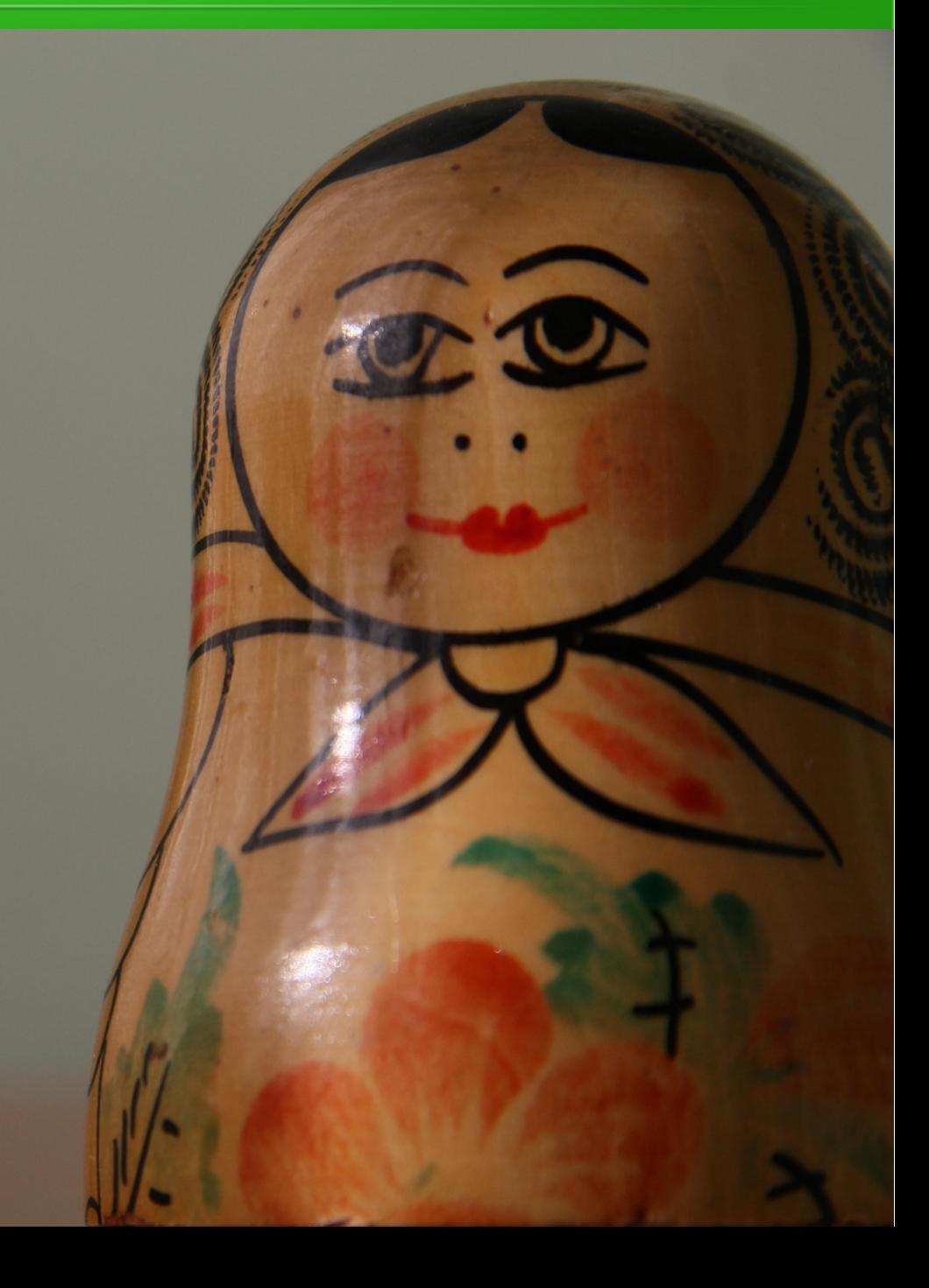

#### Embedded Documents

```
POST /library/book
{
     "title": "Elasticsearch in Action",
    "author": [ "Radu Gheorghe",
                  "Matthew Lee Hinman", 
                 "Roy Russo" ],
     "pages": 400,
     "published": "2015-06-30T00:00:00.000Z",
     "publisher": {
        "name": "Manning",
         "country": "USA"
     }
}
```
### Embedded Documents

- Default: Flat structure
- Good for 1:1 relation

```
"publisher": {
          "name": "Manning",
          "country": "USA"
}
```
"publisher.name": "Manning", "publisher.country": "USA"

## Embedded documents

• 1:N relations are problematic

```
{
     "title": "Elasticsearch in Action",
     "ratings": [
    \{ "source": "Amazon",
          "stars": 5
 },
\{ "source": "Goodreads",
          "stars": 4
 }
\sim \sim \sim \sim}
```
### Embedded documents

• 1:N relations are problematic

```
"query": {
  "bool": {
     "must": [
        { "match": { "ratings.source": "Goodreads" }},
        \{ "match": \{ "ratings.stars": 5 \}}
     ]
  }
}
```
- Solution: Nested documents
- Lucene internal: Seperate document, connected via Block-Join
- Accessing documents via specialized query

#### • Explicit mapping

```
 "book": {
        "properties": {
            "ratings": {
               "type": "nested",
                "properties": {
                   "source": {
                       "type": "string"
                   },
                   "stars": {
                       "type": "integer"
\{a,b,c,d\} , we have the set of \{a,b,c,d\} }
           }
        }
    }
```
• Nested-Query

```
"query": {
   "nested": {
     "path": "ratings",
     "query": {
       "bool": {
          "must": [
            { "match": { "ratings.source": "Goodreads" }},
            { "match": { "ratings.stars": 5 }}
[[[[[[[[[[[[[[[]]]]]
 }
 }
 }
<u>}</u>
```
- Additional flat storage
	- include\_in\_parent
	- include\_in\_root

- Alternative storage
- Indexing seperate types
- Connection via parent parameter

• Book is stored without ratings

```
POST /library-parent-child/book/
{
     "title": "Elasticsearch in Action",
     "publisher": {
         "name": "Manning"
     }
}
```
• Ratings reference books

```
PUT /library-parent-child/rating/_mapping
{
   "rating": {
     "_parent": {
       "type": "book"
     }
   }
}
```
#### • Ratings reference book

```
POST /library-parent-child/rating?
parent=AU_smK5FYK634dNiekGr
\{ "source": "Amazon",
   "stars": 5
}
POST /library-parent-child/rating?
parent=AU_smK5FYK634dNiekGr
\{ "source": "Goodreads",
   "stars": 4
}
```

```
• has child/has parent
POST /library-parent-child/book/_search
\{ "query": {
     "has_child": {
       "type": "rating",
       "query": {
         "bool": {
           "must": [
              { "match": {"source": "Goodreads" }},
              { "match": {"stars": 5 }}
 ]
 }
 }
     }
 }
}
```
- Stored on same shard
- Only suitable for smaller amounts of docs
- Requires different types

# Types and Mapping

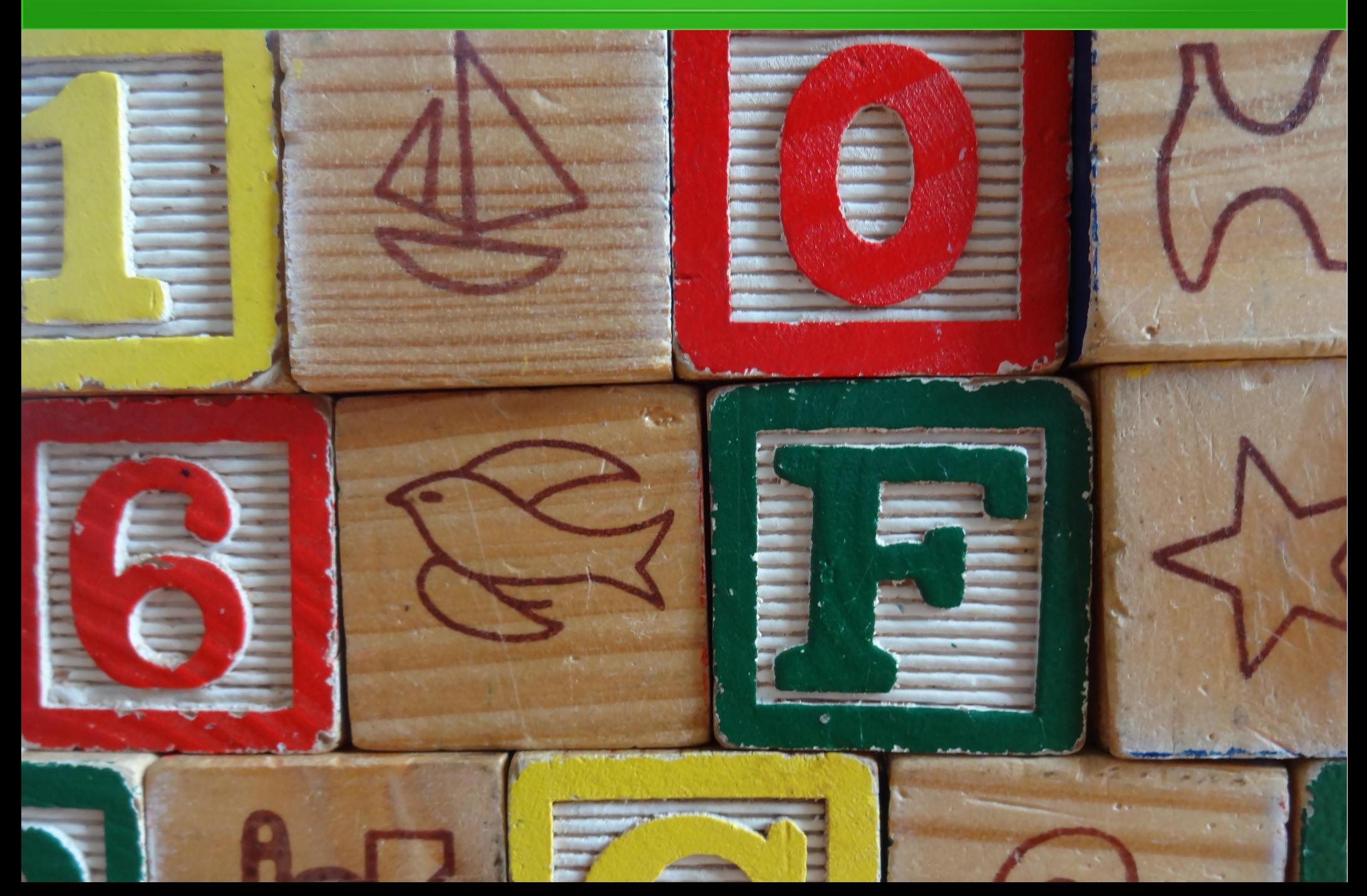

## Querying Elasticsearch

- Ad-hoc queries
	- But better characteristics when designing storage for query
- Flexible Schema
	- But mapping better defined upfront

# Mapping

- Mapping for field can't be changed
- Think about how you will be querying your data
- Think about defining a static mapping upfront

## Disable dynamic mapping

```
PUT /library/book/_mapping
{
     "book": {
         "dynamic": "strict"
     }
}
```
#### Disable dynamic mapping

```
POST /library/book
{
     "titel": "Falsch"
}
{
"error" : "StrictDynamicMappingException[mapping set to 
strict! dynamic introduction of [titel] within [book]
is not allowed]",
"status" : 400
}
```
#### **Types**

- Types determine mapping
- Lucene doesn't know about types

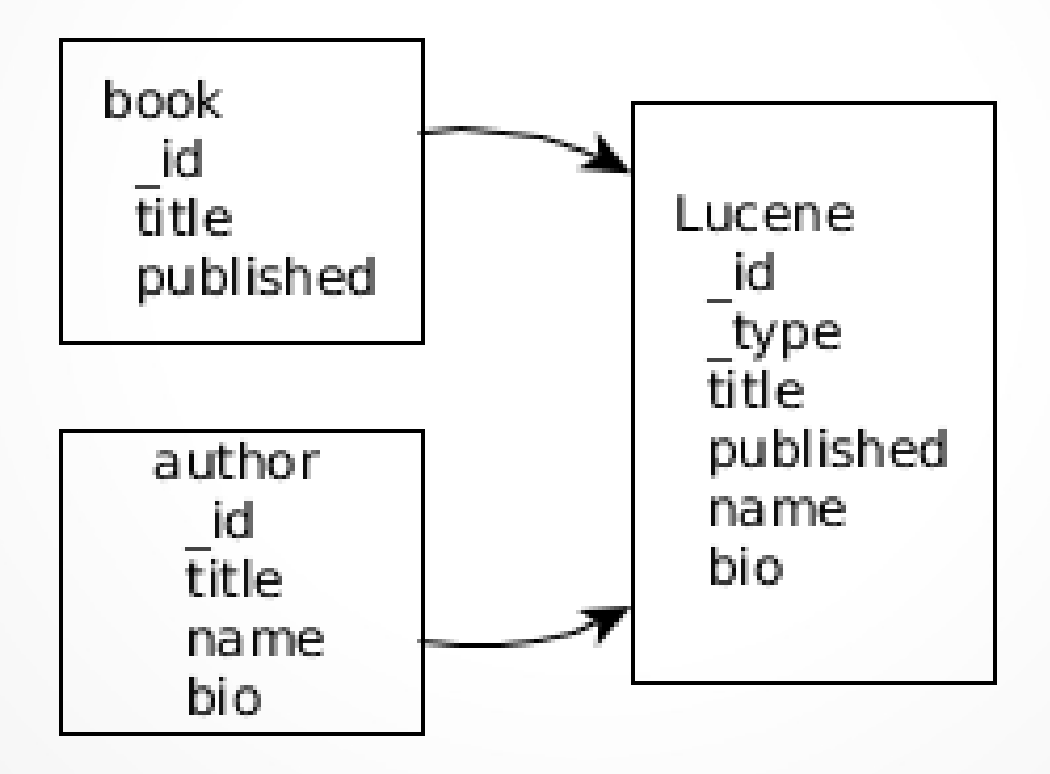

**Types** 

- Fields with same names need to be mapped the same way
- Relevance can be influenced
- Index settings: shards, replicas per type?

#### Key-Value-Store

- Careful when using ES as key-value-store
- Mapping is part of cluster state

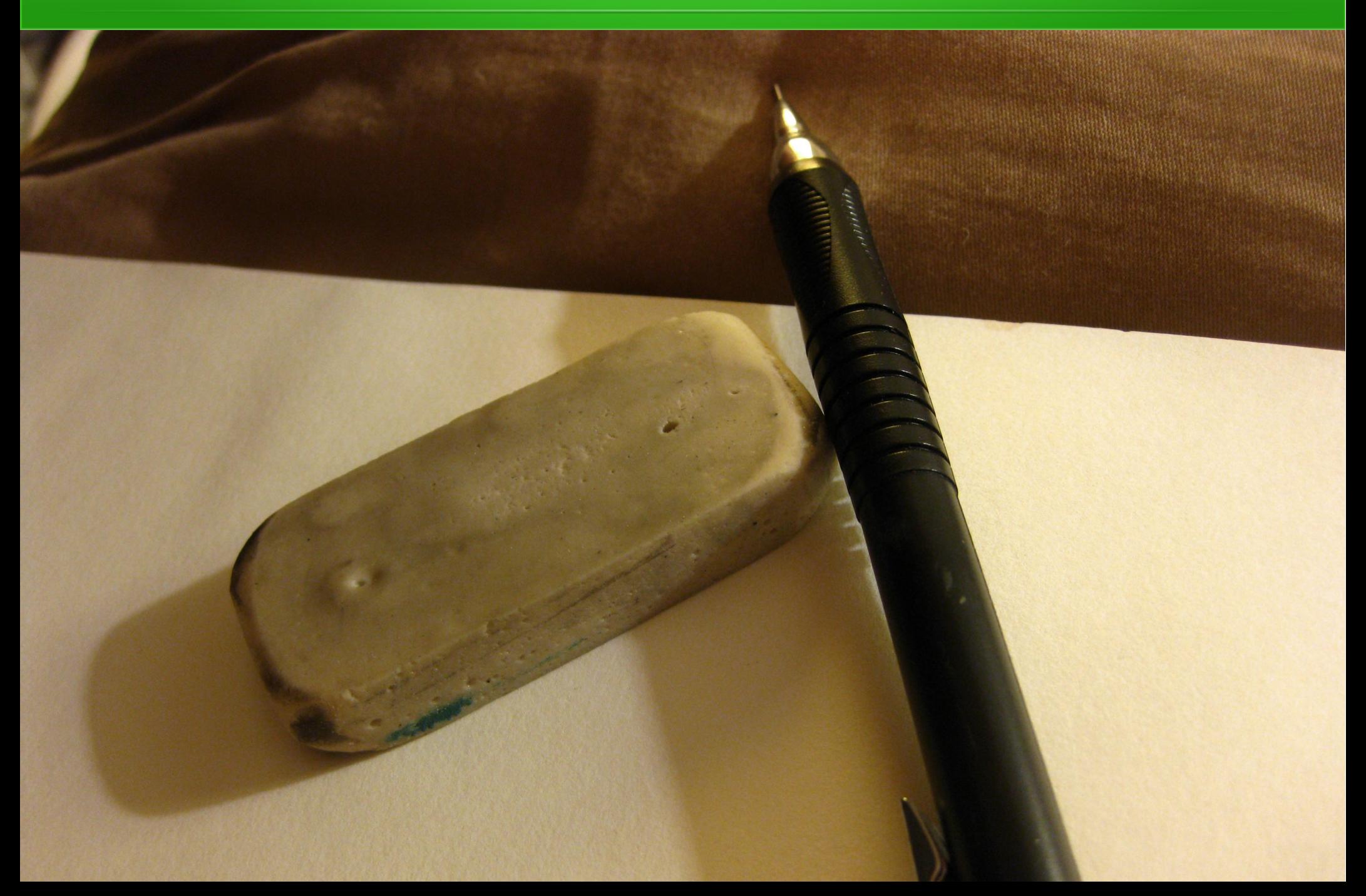

- Primary Datastore
- Full indexing
- Incremental indexing

- Elasticsearch stores data in segment files
- Immutable files
- Segment is a mini inverted index

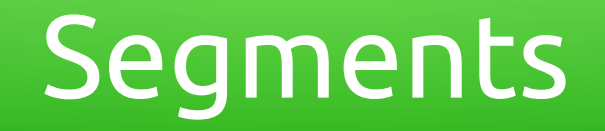

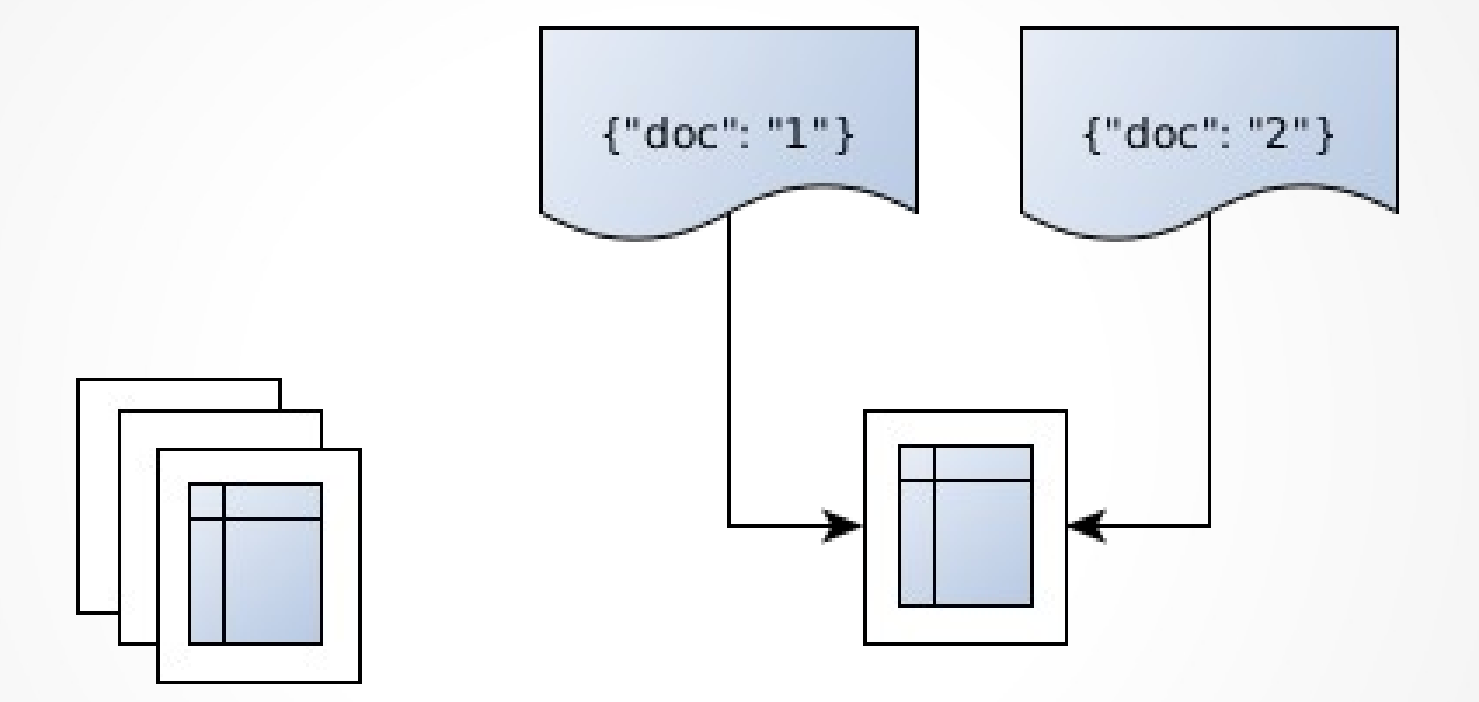

#### Segments

- Building inverted index is expensive
- Add documents → add new segments

#### Segments

- Doc deletion is only a marker
- Deleted documents are automatically filtered

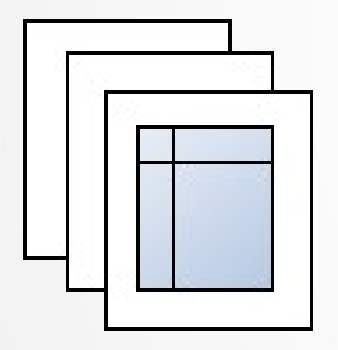

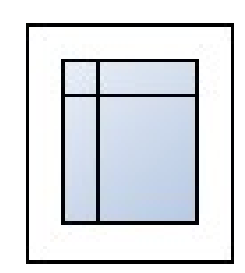

Deleted

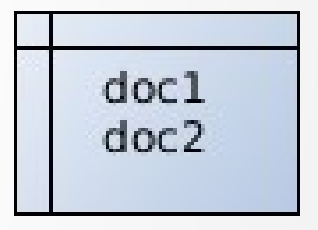

- Documents can be updated
- Full Update
- Partial Update

• Full update: Replaces a document

```
PUT /library/book/AVBDusjh0tduyhTzZqTC
{
    "title": "Elasticsearch in Action",
    "author": [
       "Radu Gheorghe",
       "Matthew L. Hinman",
       "Roy Russo"
    ],
    "published": "2015-06-30T00:00:00.000Z",
    "publisher": {
      "name": "Manning",
       "country": "USA"
    }
}
```
• Partial update: Uses source of document

```
POST /library/book/AVBDusjh0tduyhTzZqTC/_update
{
    "doc": {
       "title": "Elasticsearch In Action"
    }
}
```
- Update = Delete + Add
- Expensive operation
- Design documents as events if possible

#### Timestamps

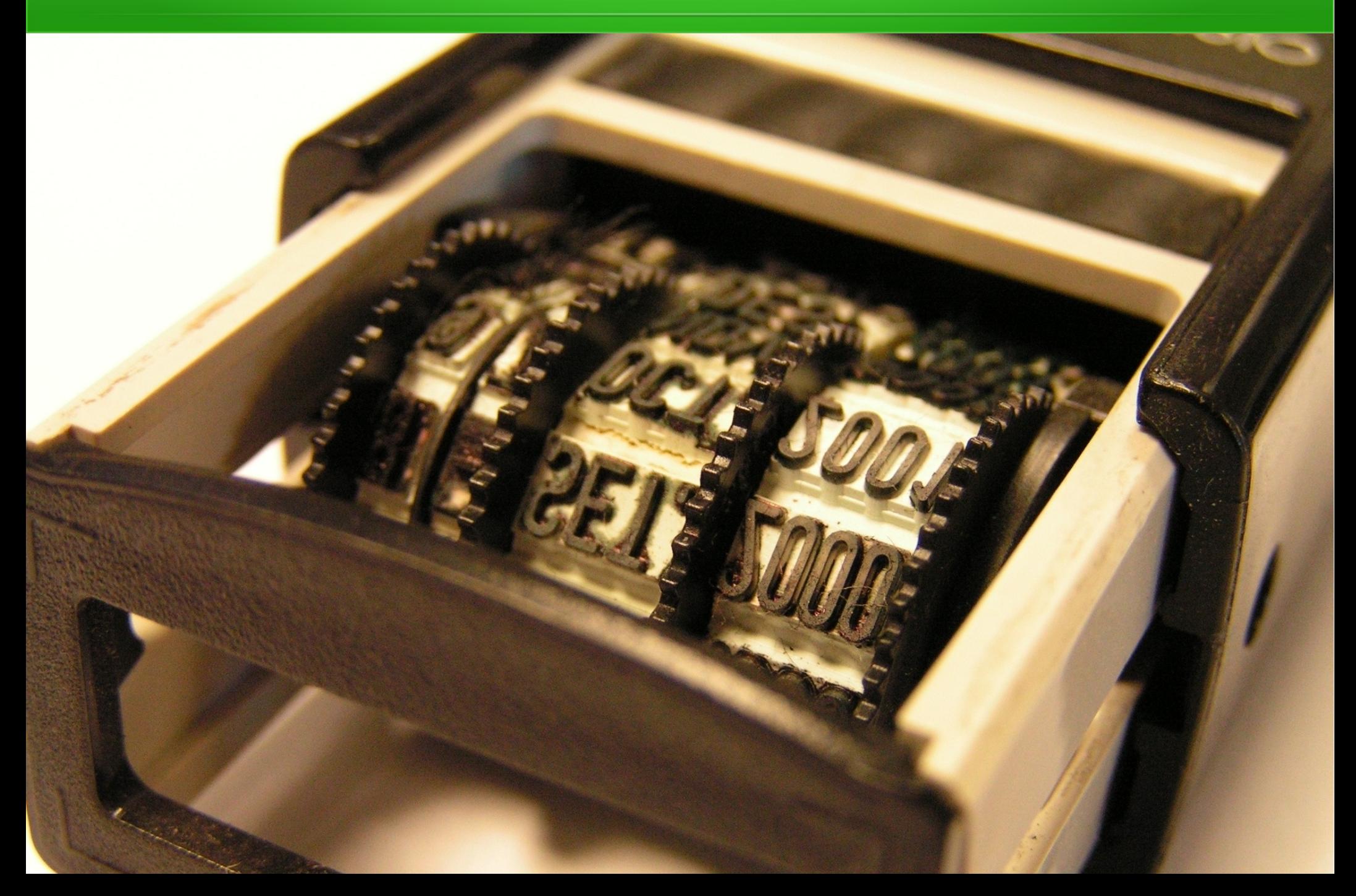

#### Working with timestamps

- Timestamped data
- Write events
- Common: Log events

- Use date aware index name
- library-221015
- Create a new index every day

• Index templates for custom settings

```
PUT /_template/library-template
{
    "template": "library-*",
    "mappings": {
       "book": {
          "properties": {
             "title": {
               "type": "string",
               "analyzer": "german"
 }
 }
      }
 }
}
```
#### • Search multiple indices

GET /library-221015,library-211015/\_search

GET /library-\*/\_search

• Combining indices with Index-Aliases

```
POST /_aliases
{
     "actions" : [
          { "add" : { 
            "index" : "library-2015*", 
            "alias" : "thisyear" 
         }},
          { "add" : { 
            "index" : "library-2015-10*", 
               "alias" : "thismonth"
        }}
     ]
}
```
• Implicit date selection

GET /thisyear/\_search

GET /thismonth/\_search

• Filtered Alias

```
"actions" : [ \{"add" : {
      "index" : "library",
     "alias" : "buecher",
     "filter" : { 
        "term" : { "publisher.country" : "de" }
     }
  }
 }]
```
## What is missing?

- Distributed data and Routing
- Field Data and Doc Values
- Index-Options
- Geo-Data

#### More Info

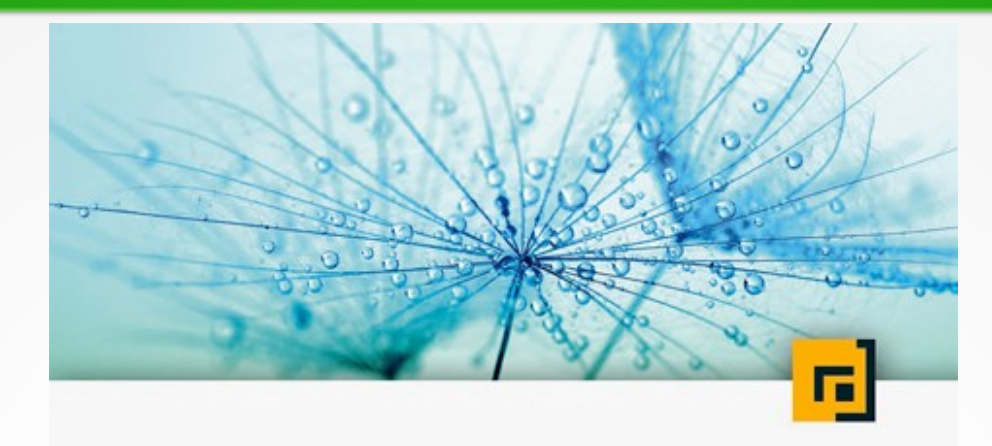

#### Florian Hopf Elasticsearch

Ein praktischer Einstieg

dpunkt.verlag

### More Info

- http://elastic.co
- Elasticsearch The definitive Guide
	- https://www.elastic.co/guide/en/elasticsearch/qui de/master/index.html
- Elasticsearch in Action
	- https://www.manning.com/books/elasticsearch-inaction
- http://blog.florian-hopf.de

#### **Resources**

- <http://blog.parsely.com/post/1691/lucene/>
- http://de.slideshare.net/VadimKirilchuk/nume ric-rangequeries
- https://www.elastic.co/blog/found-optimizingelasticsearch-searches

#### Images

- <http://www.morguefile.com/archive/display/48456>
- <http://www.morguefile.com/archive/display/104082>
- http://www.morguefile.com/archive/display/978102
- <http://www.morguefile.com/archive/display/978102>
- http://www.morguefile.com/archive/display/861633
- http://www.morguefile.com/archive/display/899572
- <http://www.morguefile.com/archive/display/903066>
- http://www.morguefile.com/archive/display/53012